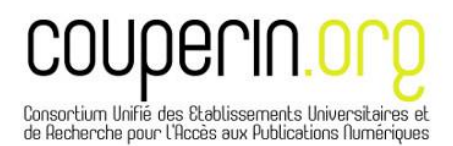

# **Enquête nationale sur les dépenses APC (***article processing charges***) – note méthodologique**

Dans le cadre de la dynamique européenne initiée par les initiatives récentes parmi lesquelles l'Appel d'Amsterdam en faveur du libre-accès et les conclusions du Conseil "Compétitivité" de l'Union Européenne des 26-27 mai 2016 en faveur du développement de la science ouverte, le consortium Couperin.org participe pour la France au travail d'évaluation de la dépense des chercheurs en APC (*Article processing charges*, frais de publication pour parution dans les revues en open access ou les revues dites hybrides proposant une option open access) mené à l'échelle européenne.

L'objectif est de disposer à terme d'une évaluation la plus précise possible de l'ensemble des dépenses réalisées par les institutions académiques pour l'édition scientifique, abonnements et frais de publication en open access, ou "total cost of publication". La question de diffuser largement le résultat de ces études, savoir le niveau de la dépense en abonnements et en APC, soit au niveau européen, soit pays par pays, est l'objet de discussions.

L'étude menée par Couperin.org auprès de JISC Collection (UK), qui a évalué la dépense APC d'un échantillon de 20 universités en 2014 et 2015, et des partenaires néerlandais (SurfMarket et UKB) qui travaillent actuellement sur cette question, a permis d'établir la méthodologie ici présentée. Les travaux réalisés par cinq établissements pilotes, dont la restitution a fait l'objet d'une réunion le 14 novembre 2016, ont permis d'affiner la méthode et l'adapter au contexte de la France. Le caractère particulier de l'organisation en UMR rend ce type d'étude plus complexe.

La restitution des établissements pilotes (Université de Lorraine, Université Lille 2, Aix-Marseille Université, INP Toulouse, CNRS) montre que l'approche la plus appropriée est la suivante :

- Extraction, à partir des applications comptables, des données concernant les paiements réalisés par l'établissement sous intitulé « publication scientifique ».
- Vérification ligne à ligne jusqu'au niveau du bon de commande voire de la facture
- Vérification croisée à partir des bases de données citationnelles (WoS / Scopus)
- Vérification croisée à partir des données fournies par les éditeurs

La réalisation de l'étude est coordonnée par le département des négociations documentaires du consortium. Elle porte sur l'année 2015, puis sera étendue à l'année 2016. Les établissements à plus forte intensité de recherche seront traités en priorité.

Le concours des établissements est indispensable à la réussite de ce travail. Il leur sera demandé, via leur SCD, d'informer préalablement toutes les parties concernées : directions de la Recherche, laboratoires, services financiers etc.

Il leur sera également demandé de désigner à l'équipe Couperin.org un correspondant chargé de réaliser les opérations qui ne peuvent être réalisées qu'en interne :

- Extraction des données comptables
- Fourniture éventuelle des copies des bons de commandes et factures

### **I/ Extraction de données via les applications comptables**

La nomenclature NACRES prévoit l'utilisation du code XC.11 pour les frais de publication scientifique. La réalité montre que d'autres codes sont utilisés.

*1/Identifier les codes NACRES utilisés dans l'établissement pour désigner la dépense « Publication scientifique »*

- Extraire une liste des paiements réalisés par l'établissement auprès d'un échantillon d'éditeurs (extraction par code fournisseur)
- Identifier les dépenses liées à la publication scientifique et relever les codes NACRES utilisés. L'expérience des pilotes montre l'utilisation de 7 codes différents (classés selon leur fréquence) :
- XC.11 : PUBLICATION SCIENTIFIQUE
- AC.31 : SERVICES D'IMPRESSION ET DE REPROGRAPHIE
- CA.24 : COMMUNICATION : DIFFUSION ET PROMOTION DE DOCUMENTS SUR TOUS SUPPORTS
- CC.23 : COMMUNICATION : AUTRES SERVICES DE COMMUNICATION
- XC.13 : AUTRES FRAIS DE PUBLICATION (BOAMP,…)
- CA.01 : COMMUNICATION : CONCEPTION-REDACTION
- CA 21 : COMMUNICATION : EDITION DE DOCUMENTS IMPRIMES

*2/Extraire les données : extraction par code marchandise ou code NACRES. Nettoyer les*  listings pour ne conserver que les lignes correspondant à un éditeur scientifique et *mentionnant la notion de publication*

#### *3/ Vérifier ligne à ligne et identifier les articles*

Pour chaque ligne n'indiquant pas explicitement des frais de page supplémentaire ou figure en couleur, vérifier la nature de la dépense au niveau du bon de commande, voire de la facture.

Ne pas se fier au libellé « Article Processing Charge » qui peut parfois désigner en réalité des frais autres que ceux liés à l'open access.

Eliminer toutes les lignes correspondant à des frais de publication non open access.

Si l'article n'est pas clairement identifié dans le bon de commandes, éditer la facture ou procéder à une vérification dans WoS ou Scopus à partir des données figurant sur le BC (labo, date publication, auteur, titre revue dans le meilleur des cas)

Pour chaque article restant, vérifier en ligne au sein de la revue :

- La présence de l'article et son statut (open access/abonnement)
- Si l'article est en open access, vérifier que le montant dépensé correspond bien à d'éventuels APC pratiqués par la revue : certaines revues proposent la gratuité pour l'open access mais facturent des frais pour page supplémentaire ou figure en couleur.

L'extrait suivant (INP Toulouse) révèle la diversité des codes et désignations employés. Après vérification (BC, factures, site des éditeurs), seules les 3 lignes en jaune correspondent à des APC pour l'open access : aucune ne figure sous le code XC.11.

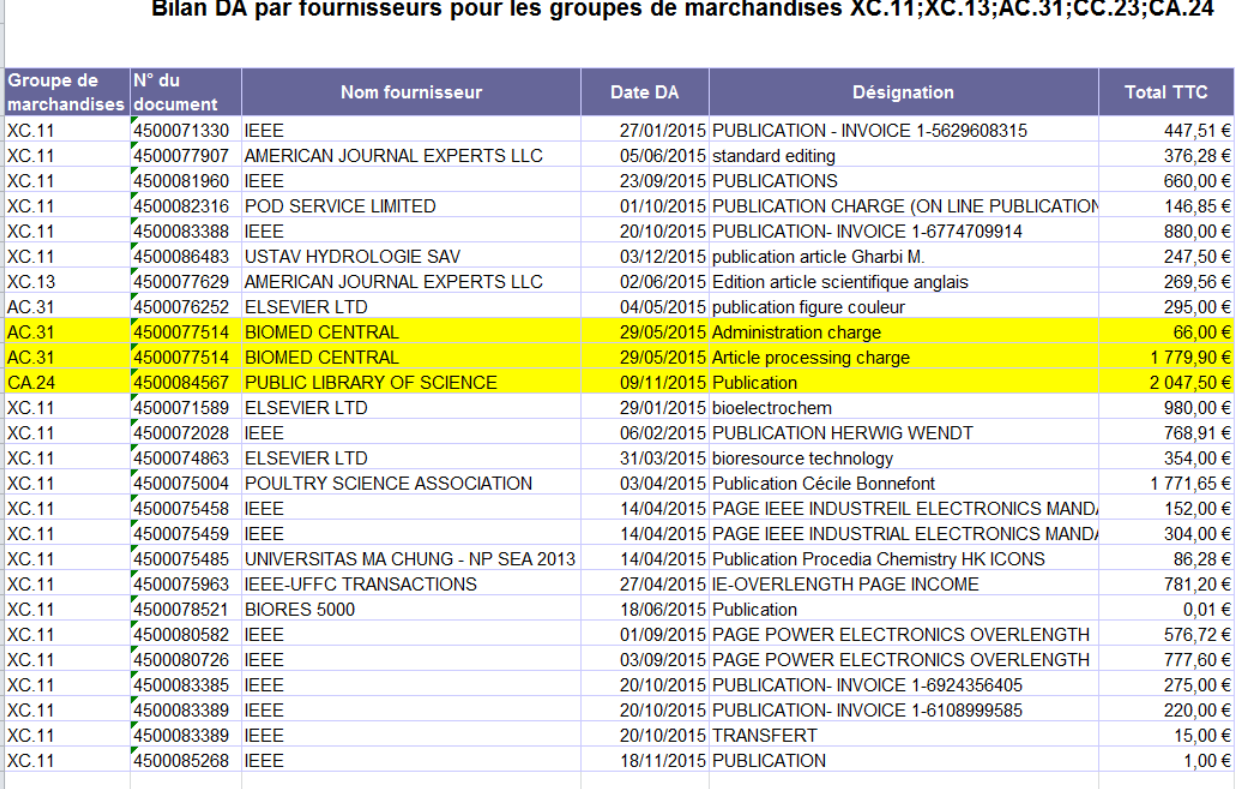

# **II/ Vérification des données et étude complémentaire à partir des applications des cotutelles**

La même démarche doit être répétée sur les autres budgets des laboratoires, à partir des applications comptables des autres co-tutelles.

Avant de se rapprocher des laboratoires pour procéder à l'extraction comptable, il est utile d'évaluer le nombre d'articles potentiellement concernés.

## *1/ Via le Web Of Science/Scopus*

Interrogation par laboratoire, utilisation éventuelle du filtre « open access ».

NB : le filtre OA donne parfois des résultats incohérents, et toujours lacunaires (absence des revues hybrides). La démarche donnant les meilleurs résultats est celle de l'interrogation par laboratoire. C'est aussi la plus fastidieuse.

## *2/ Via le site de l'éditeur / à partir des données fournies par l'éditeur*

Etape optionnelle qui peut apporter une consolidation supplémentaire, mais se révèle complexe.

- Certains éditeurs acceptent de fournir une liste des articles OA sous APC par établissement. Elles sont souvent erronées car ne tiennent pas compte de l'établissement payeur, mais du *corresponding author*. Il arrive que le payeur ne soit pas le *corresponding author*.
- Certaines plateformes d'éditeur permettent une recherche par affiliation et statut open access. Même remarque qu'au § précédent.